# WEEKLY ANNOUNCEMENTS

May 11, Phase Two Week Three

#### WHAT IS A LETTER? AND WHY?

The letterman's jacket!

A way to show your involvement in a sport, club, or activity at a varsity level!

A gift that you can take with you after high school!

Can be earned over time through multiple years of involvement!

IS IMPORTANT TO START PURSUING EVEN AT THE FRESHMEN LEVEL!

Designed to show your dedication to choir!

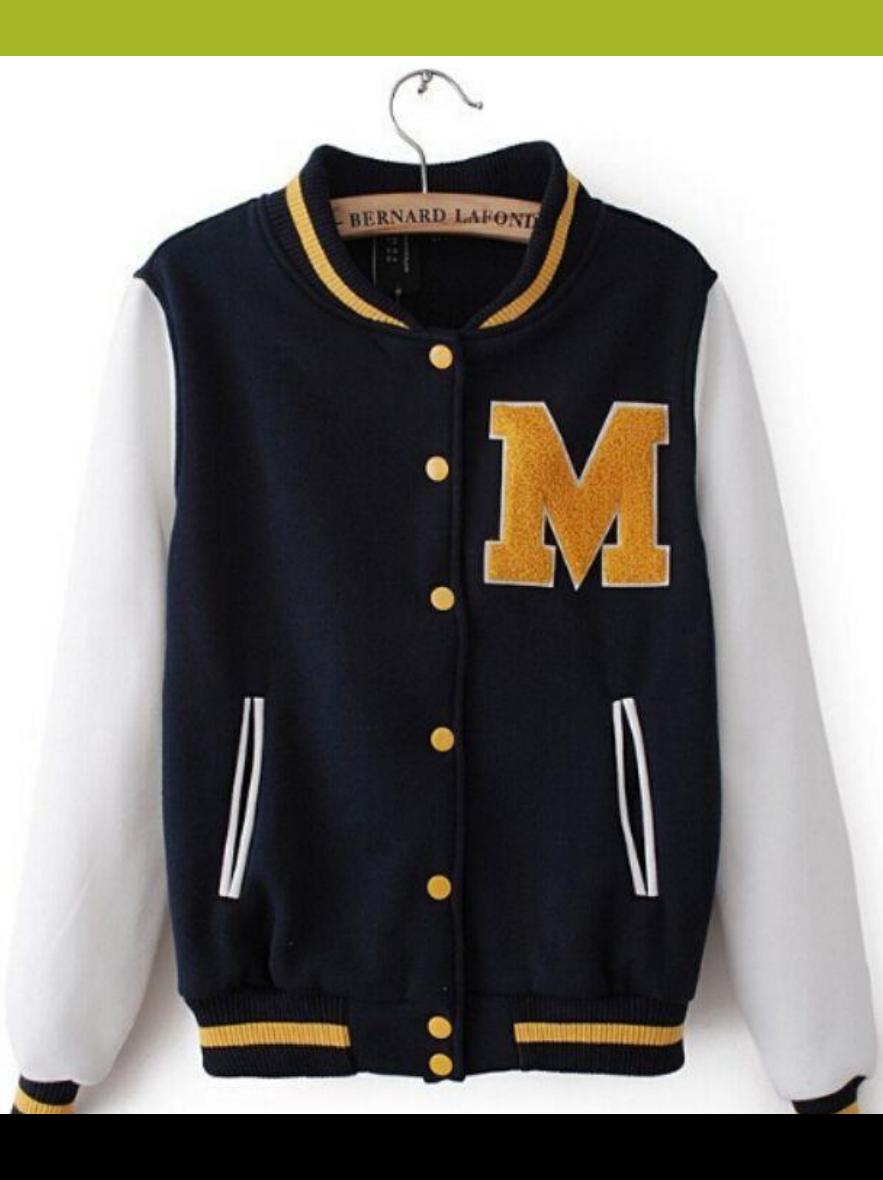

# LETTERING APPLICATION AND INFORMATION

- What: An opportunity to be honored for involvement in audition and varsity ensembles, highlighting extra above-and-beyond involvement
- Who: Anyone start keeping track of your involvement now even if you're a freshman!!
- . When: NOW THROUGH WEDNESDAY MAY 13TH
- Where: Form link

https://forms.office.com/Pages/ResponsePage.aspx?id=KyXW4J [NKfkeIXDoD7rx3U1SML1iRsnhHs50hWsx1r1VUM0YyWE1KSFkx](https://forms.office.com/Pages/ResponsePage.aspx?id=KyXW4JNKfkeIXDoD7rx3U1SML1iRsnhHs50hWsx1r1VUM0YyWE1KSFkxRDJRTVJaVk9NMU1JVzVKSi4u) RDJRTVJaVk9NMU1JVzVKSi4u

## STUDENT-ELECTED AWARDS

- What: An opportunity to vote for standout students in each ensemble who deserve to be recognized for their musical contributions and involvement this year
- Who: Anyone fill out the form attached for your vote to be counted
- . When: NOW THROUGH WEDNESDAY MAY 13TH
- Where: Form link

[https://forms.office.com/Pages/ResponsePage.aspx?id=KyXW4J](https://forms.office.com/Pages/ResponsePage.aspx?id=KyXW4JNKfkeIXDoD7rx3U1SML1iRsnhHs50hWsx1r1VUNzFZM1NIVjY4WkMyMUVRVUNQR0gyOUFJQi4u) NKfkeIXDoD7rx3U1SML1iRsnhHs50hWsx1r1VUNzFZM1NIVjY4 WkMyMUVRVUNQRogyOUFJQi4u

# SENIOR HOT SEAT AND THANK YOU'S!

- Are you a senior graduating from our program? We want to honor you and say THANK YOU!
- Form to fill out [https://forms.gle/uZdYx6zaKp8JCrjX8](https://nam02.safelinks.protection.outlook.com/?url=https%3A%2F%2Fforms.gle%2FuZdYx6zaKp8JCrjX8&data=02%7C01%7CGodfrey.Emily%40westada.org%7C3b182e02f27448ec37b608d7e894001e%7Ce0d6252b4a93477e885c3a03eebc7753%7C0%7C0%7C637233594659138959&sdata=j0RsU%2BWmTOcGwXt7ouUkgn%2BglZOISXx36b48nTQXjjc%3D&reserved=0)
	- We will use this information to 1) get you the right kind of gift 2) highlight you in a senior video we will post on our Teams Classes and through e-mails, and 3) highlight you through our booster-run social media platforms
	- . FILL OUT ABOVE INFO BY WEDNESDAY MAY 13TH IF YOU'D LIKE TO BE FEATURED!
	- $\cdot$  Information goes to booster board and Jenna Stone, council coordinator
- Want a chance to do the yearly tradition of the senior "hot seat"?
	- FlipGrid record message you would like to share awards party OR
	- E-mail me your words of wisdom and we'll share at our awards party
	- **FILL OUT ABOVE INFO BY WEDNESDAY MAY 13TH IF YOU'D LIKE TO BE** FEATURED!

#### CHOIR AWARDS CEREMONY INFO!

- When: Tuesday, May 19<sup>th</sup>
	- Party officially goes from 5:00 9:00 PM
	- Teams Class will be open for posts all day if you can't make it during the actual "party" time
- Where: Microsoft Teams Class "MHS Choir Program"

. Why: A chance to 1) honor seniors and have seniors share their videos 2) share uplifting thoughts about our seniors through a call-in meeting and a written chat, 3) compile a digital "yearbook" we can send to you, 4) hear awesome solos you're working on and 5) continue our end-of-the-year tradition to come together and love on everyone!

## ROBE AND FOLDER RETURN DAY!

- Have things to return?
	- Robe Women's and Men's Concert Choir
	- Folders?
	- **Music?**
- MAY 22<sup>ND</sup>, MHS RETURN DAY
	- More details to come, but put this on your calendar!

# PHASE TWO WEEK THREE (MAY 11 - 15)

- Three locations to find:
	- E-mailed through PowerSchool information
	- On the Remote Learning Tab
	- In Teams
- This week you will be in charge of choosing your own adventure while working on personal vocal health. We will be speaking with **Mr. Percifield through a Teams call-in Meeting on Thursday from 2:00 – 3:00 PM and Friday from 2:00 – 3:00 PM**
	- We need your involvement and thoughts
	- Can't make it? Send me an email with comments and questions that I can relay!

#### GOOD THINGS HAPPENING??

- $\cdot$  WHAT IS GOING ON?? SHARE YOUR HAPPIES WITH ME  $\odot$
- My update I had a FANTASTIC choir council meeting that helped me stay connected with students, helped me feel ready to take on the next few weeks, and got me pumped about looking ahead

# CONTACT INFO AND OFFICE HOURS

- E-mail: [Godfrey.Emily@westada.org](mailto:Godfrey.Emily@westada.org)
- Tech help: 208.350.5300
- Office Hours:
	- · Teams written chat M-F: 1:00 -2:30 PM
	- E-mail M-F all day
	- THIS WEEK DISCUSSION WITH MR. MCMULLEN Th-F: 2:00  $\overline{|3:}$ 00  $\overline{|{}8:}$

# MICROSOFT TEAMS ACCESS

- . With an app on a personal device like a cell phone
	- Open Teams App (using your WestAda log-in info)
	- . I will have already invited you to join a class
- With a desktop computer/laptop
	- Open your browser
	- **Type in [www.office.com](http://www.office.com/)**
	- Log in using your WestAda student information (make sure you include @westada.org)
	- Find the Microsoft Teams App (it's purple and has a big "T" in the picture)
	- Open app and find your class I have already invited you to join

#### REMOTE LEARNING PAGE ACCESS

- Open your browser
- Westada.org > schools > directory of schools > Meridian High School (on second search page) > Remote Learning > Fine Arts, Music, Theater > Your SPECIFIC ensemble (they are all divided into separate links) > YOU MADE IT!
- Link **[https://www.westada.org/domain/9940](https://nam02.safelinks.protection.outlook.com/?url=https%3A%2F%2Fwww.westada.org%2Fdomain%2F9940&data=02%7C01%7CGodfrey.Emily%40westada.org%7Cffd4d0cd48a64acbc54908d7e2f75547%7Ce0d6252b4a93477e885c3a03eebc7753%7C0%7C0%7C637227424216404473&sdata=MPgYP03dAdfPHNSXswHcIQjDCMortmOaqeGLS5tfET8%3D&reserved=0)**

# CHOIR COUNCIL

- Thursday 12:00 1:00
- Agenda
	- End-of-the-year awards ceremony
	- Senior gifts possibility to deliver them? Or, wait till graduation day? Thoughts on this?

## REMIND CODES

- · A Cap: @9bd3a4
- Anacrusis: @anacrus
- Women's and Men's Concert: @f3akk9
- Minor Details: @minordet
- New Dimensions: @48ehb2

To access, text the above code to 81010

## HARD COPY CURRENT INFORMATION

- . If you are unable to access any of the online learning resources, please contact your school administrator
- We will be creating paper packets for those with a need
	- Available on Wednesday morning of every week
	- Turn in assignments any time via drop box
- UPDATE we are finding that Wednesday is not working for some students and that is okay. Be watching for a call, we are figuring alternate pick-up times for those who are struggling with Wednesday pick-up!